## **درسنامه دور ه آموزشی فتوشاپ میترا آرمان**

www.mitraarman.ir

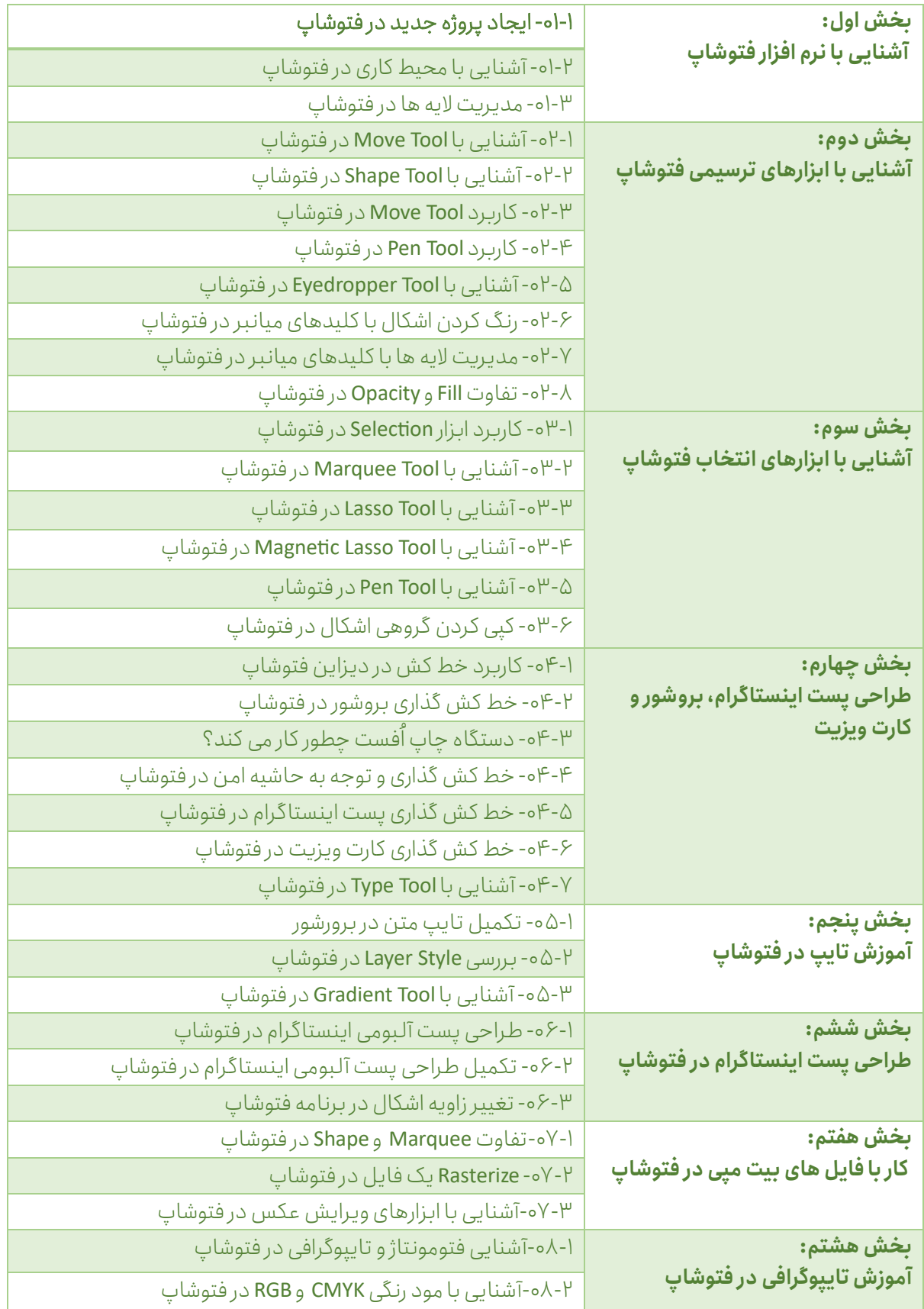